**Photoshop Elements 10 - Free Download Full Version**

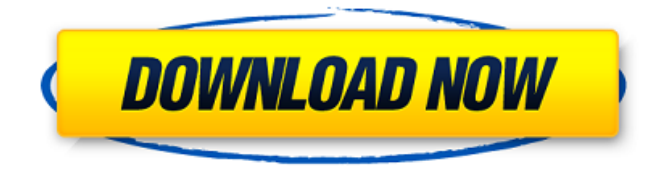

**Adobe Photoshop 10.0 Free Download Software Crack+ Free [Latest]**

Adobe Photoshop software is available for many operating systems, including Windows (Windows 2000 to Windows 10), macOS, and Linux. You can also purchase a copy of Photoshop from Adobe. Windows XP, Windows Vista, Windows 7, and Windows 8 There are currently four different editions available for Windows; each comes with different functionalities: The Creative Cloud

version is compatible with any number of computers running Windows 7 or later. It also comes with a software service—Photoshop Elements or Photoshop Lightroom—that gives access to free and low-cost desktop software. The Creative Cloud includes a free trial period (up to 25% off the monthly price), which enables new users to evaluate the program without any limitations. Even during the trial period, Photoshop provides a free trial of various desktop tools for editing RAW files. The Photoshop Lightroom subscription provides an entire range of photographic tools and image management and processing software that includes the following: Creative Cloud gives access to

the software as a subscription service. There is a monthly fee and an annual fee for the software. Photoshop CS5 users need to move to the latest version of Photoshop. The Basic or Standard edition is the older software model that is no longer available for purchase, but it can still be used with the 2017 version of Photoshop. Trying to upgrade from Photoshop CS6 to CC Photoshop and its subscription options are only available to US customers. As a result, if you're upgrading from Photoshop CS6, you need to pay a one-time fee and sign up for Adobe's Creative Cloud service. Unfortunately, you can only upgrade from CS6 to the latest Adobe Photoshop CC. This process is very laborious and you

need to perform the following tasks: Sign up for the Creative Cloud service through Adobe. Click on Adobe.com, search for the CC package, click on the package, and then follow the required steps to complete the upgrade process. Find the Adobe ID and password that you created for the Creative Cloud account. Go to Creative Cloud App. Click on the App Store icon, and then the "Login" button. Go to the "Manage Adobe ID" section. Copy and save the username and password that you used for the Adobe ID. Sign in to the Creative Cloud website using the new Adobe ID and paste the username and password. Click "Sign In" and confirm your payments. Go to Tools > Creative Cloud. Click "Upgrade

#### Photoshop to CC". Click

**Adobe Photoshop 10.0 Free Download Software Activation Code With Keygen**

Adobe Photoshop Elements 2020 comes with Photo Fixer tool for repairing photos to make them look better. With each tool that is added to Adobe Photoshop Elements, it is very easy to edit images. The program is equipped with a variety of tools that can be used for creating new images. On the left side, you will see a number of icons. These icons open and close settings tabs that affect the tool. Some of the most common icons are: Window/Open Menu Bar Frame/Free Transform Fill/Free Align/Align To Whip/Whip To Combine/Combine

Effects/Transform Layers/Modify Magic Wand/Magic Wand Eraser/Delete Adjust/Slice Adjustment/Resize Blur/Sharpen Border/Emboss Effects/Gradient Watercolor/Grain Channels/Channel Options Colors/Color Balance Magic & Photo Effects/Photo Effects Contrast/Contrast Saturation/Color Hue/Saturation Filter/Hue Filter/Filter Colorize/Colorize Adjust/Brightness & Contrast Vignette/Vignette Adding layers is a step that is similar to the step in Photoshop. Layer functions and setting are like every one of the layers in Photoshop. In the upper left corner, there are a total of three icons. These icons are for photo editing, image search and measuring. The Add

new layer icon is the icon used to add a new layer to the image. The next icon opens a new window in the same order as in other versions of Photoshop. In this new window, you will see a number of new items: Add new layer/New Layer Apply/Undo Layer Options/Layer Embed/Place Layer Styles/Layer Style Convert/Change New from Clipboard/New from Clipboard Smart Objects/Smart Objects Type/Text Gradient/Gradient Gradient Type/Gradient Type Bullet List/Bullet List Ink Sketch/Ink Sketch Crop/Crop Trim/Trim Geometric/Geometric Tool/Tool 05a79cecff

.TH PYTHON "1" "June 20, 2002" "Python 1.4.2" .SH "NAME" Python \- An interactive high-level object-oriented language. .SH "DESCRIPTION" Python is a high-level, object-oriented programming language that powers Web servers, the open source scripting language Exuberant Ctags, and more. It's clean, fast, and surprisingly small, and its extensibility allows it to accommodate the most demanding use cases. .SH "RUNNING PYTHON" To run a script that uses Python, use the command: .IP "" 4 python (script\_name.py) .PP If python is not in your path, you can use the full

# path to python, including leading forward slashes. .PP If you do not specify the

script name, the interpreter will run the script named \_\_main\_\_. .PP If you want to see the Python interpreter's help information, you can use the -h or --help option to the interpreter. .SH "MAIN COMMAND" The main command for python is: .IP "" 4 python

(script\_name.py) .PP This script will be executed with argument .I script\_name which will be the name of the script to execute. This script can be a Python script, an EXE file generated by py2exe, or a script compiled into an EXE or DLL file by py2exe (See .BR py2exe ). If a python script is run without arguments it will print out help. .PP If \_\_main\_\_\_.py is

## not in your path, or if you need to specify the script name, you can use the full path

to python, including leading forward slashes. .PP If you do not specify the script name, the interpreter will run the script named \_\_main\_\_. .PP If you want to see the Python interpreter's help information, you can use the -h or --help option to the interpreter. .SH "VARIOUS OPTIONS" .PP To execute an EXE or DLL file: .IP "" 4 python (script\_name.py) .PP The following arguments can be passed to a script that is executed

**What's New In?**

The regulation of immune surveillance of

# natural killer cells is critical for the

prevention of tumorigenesis. In the absence of these regulatory mechanisms, immune destruction of the tumor cell progresses unchecked, resulting in the malignancy of the tumor. The latter has become a major public health issue in the world due to the onset of cancer or the development of metastasis at an advanced stage of the disease. Many cytokines and chemokines are involved in the process of natural killer cell-mediated tumor immunosurveillance. We and others have found that IL-27, a new member of the IL-12 family of cytokines, may affect the process of natural killer cell-mediated tumor immunosurveillance. Moreover, IL-27 may regulate the production of its

## own regulatory cytokines, including IL-10 and TGF-?1, which in turn will affect the production of other cytokines, especially of the Th2-type cytokines IL-4 and IL-13. IL-27 promotes the development of Th2-type cells and, as a result, influences the development of certain autoimmune diseases. We hypothesize that IL-27 may affect the regulatory mechanisms of natural killer cells and have the ability to control the development and function of natural killer cells to prevent the development of cancer. To address this issue, we have formulated three specific aims. In specific aim 1, we will determine the role of IL-27 in regulating natural killer cells in vivo in mice. In specific aim 2, we will identify the direct effect of

IL-27 on natural killer cells in vitro. And in specific aim 3, we will study the mechanism of IL-27 in regulating natural killer cells. To accomplish our project, we have taken advantage of the ability of IL-27 to regulate the production of its own regulatory cytokines, especially IL-10 and TGF-?1, which in turn will affect the production of other cytokines, especially of the Th2-type cytokines IL-4 and IL-13. In this way, our project will be able to identify IL-27 as a key regulator of natural killer cells. We believe that the results of this project will be relevant in the development of new therapeutic strategies for tumor immunosurveillance, which is essential to the prevention of cancer.(CNN) In the past month,

healthcare workers have treated two college students in Michigan with the COVID-19 disease, Michigan State University Health System CEO Dr. Gretchen Wells announced Thursday. The number of cases among

Minimum: OS: 64-bit Windows 7 or later Processor: Intel Core i3 or later Memory: 4 GB RAM DirectX: Version 11 HDD: 2 GB available space Resolution: 1280x1024 minimum Internet connection: Internet connection required for installation Supported languages: English Recommended: OS: 64-bit Windows 8 or later Processor: Intel Core i5 or later HDD:

### Related links:

[https://amazeme.pl/wp-content/uploads/2022/07/Hope\\_Poster\\_Photoshop\\_Action\\_Free\\_Download.pdf](https://amazeme.pl/wp-content/uploads/2022/07/Hope_Poster_Photoshop_Action_Free_Download.pdf) <https://zolixplorer.com/wp-content/uploads/2022/07/lynddary.pdf> <https://wilsonvillecommunitysharing.org/photoshop-7-0-download-and-free-full-version-instant-download/> [https://www.supherbswholesale.ca/wp-content/uploads/2022/07/DESCARGA\\_PERMITIDA\\_DIZENSOS\\_OS\\_FONTES.pdf](https://www.supherbswholesale.ca/wp-content/uploads/2022/07/DESCARGA_PERMITIDA_DIZENSOS_OS_FONTES.pdf) [https://mercatinosport.com/wp-content/uploads/2022/07/download\\_photoshop\\_2021\\_free\\_for\\_pc.pdf](https://mercatinosport.com/wp-content/uploads/2022/07/download_photoshop_2021_free_for_pc.pdf) <https://iptvpascher.com/wp-content/uploads/2022/07/weygavr.pdf> [https://www.multichannelfund.com/wp-content/uploads/2022/07/100\\_Free\\_High\\_Res\\_Photoshop\\_Backgrounds.pdf](https://www.multichannelfund.com/wp-content/uploads/2022/07/100_Free_High_Res_Photoshop_Backgrounds.pdf) <https://elsm.ch/advert/free-skin-tone-luts-for-photoshop-download/> <https://lezizceset.net/adobe-photoshop-cs5-0-1-for-windows-10-32-bit/>

[https://gyllendal.com/wp-content/uploads/2022/07/photoshop\\_cs6\\_tutorial\\_video\\_download.pdf](https://gyllendal.com/wp-content/uploads/2022/07/photoshop_cs6_tutorial_video_download.pdf)

<http://jwmarine.org/free-brushes-4051-free-downloads/>

[https://www.mountainjobs.com/wp-](https://www.mountainjobs.com/wp-content/uploads/2022/07/Photoshop_CC__Course__Photoshop_Website_TrainingCourse.pdf)

[content/uploads/2022/07/Photoshop\\_CC\\_\\_Course\\_\\_Photoshop\\_Website\\_TrainingCourse.pdf](https://www.mountainjobs.com/wp-content/uploads/2022/07/Photoshop_CC__Course__Photoshop_Website_TrainingCourse.pdf)

[https://thaiherbbank.com/social/upload/files/2022/07/A3EOxozXywwb23rG1ZMZ\\_01\\_c8eb89e4ca1f038bb9f96d66ffe3bf83\\_f](https://thaiherbbank.com/social/upload/files/2022/07/A3EOxozXywwb23rG1ZMZ_01_c8eb89e4ca1f038bb9f96d66ffe3bf83_file.pdf) [ile.pdf](https://thaiherbbank.com/social/upload/files/2022/07/A3EOxozXywwb23rG1ZMZ_01_c8eb89e4ca1f038bb9f96d66ffe3bf83_file.pdf)

<https://platform.alefbet.academy/blog/index.php?entryid=4212>

[https://www.careerfirst.lk/sites/default/files/webform/cv/photoshop-free-download-for-windows-10-computer\\_0.pdf](https://www.careerfirst.lk/sites/default/files/webform/cv/photoshop-free-download-for-windows-10-computer_0.pdf)

<http://media.snuff24.se/2022/07/roghavg.pdf>

<https://mitiflowers.com/adobe-photoshop-cc-2021-23-1-free-download/>

<http://yorunoteiou.com/?p=561199>

<https://manglarbymoms.co/wp-content/uploads/2022/07/denzlato.pdf>

<https://4f26.com/photoshop-cc-2020-free-4/>